# Deployment

Click to edit Master Software Development Project

Tuesday, February 13, 2018

Third  $\|$ 

 $\mathcal{F}_{\mathcal{F}}$  is a set of  $\mathcal{F}_{\mathcal{F}}$ 

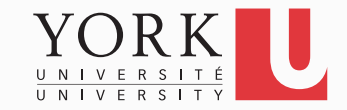

### Software deployment

- The system may be running fine under Eclipse, but the customer needs a standalone system
- The code must be delivered to the customer and assembled and configured at their site
- Any dependencies (such as the freetts library) must be transparent to the customer
- Deployment also includes maintenance, updating, and uninstalling

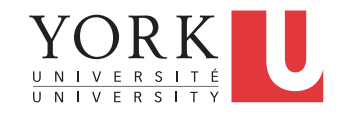

### For Your Project

- Choose File -> Export... -> Runnable JAR File
- Click Next, and select a Run configuration that launches successfully
- Leave the option to extract libraries checked
- **Test** that the generated jar file can be launched in all platforms
- If unable to launch, try the option to copy the libraries in a sub-folder next to the generated jar

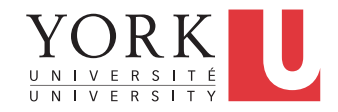

#### Submission instructions

- Everything that you want to submit must be on your github repository
- The actual submission will be done on Moodle as online text which will be just the URL of your github repository
- You can do the submission now if you want!
	- We will not download anything before the deadline

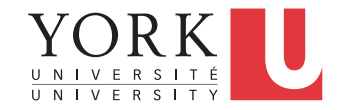

#### Submission instructions

- By the deadline, your repository must contain a release called vM
- Add the runnable .jar file to the vM release
- If you had to create a separate folder for the libraries, create a .zip file of your .jar and the folder, and add that to the release

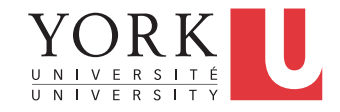

#### In your release

- Once we download and unzip your release, we should be able to find
- 1. A README.txt briefly describing the release
- 2. All the source code
- 3. The runnable jar
- 4. A folder called Documentation with all the documents to be marked

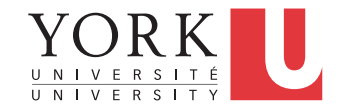

### Lab Task (after Reading Week)

- Give a 5-minute demo of your submission to the TAs
- Your goal is to impress your customer and convince them to accept your system
- Show typical scenarios of running the system
- Demonstrate all features of your program including error handling

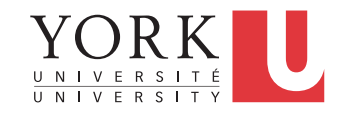

## Pro tip

- Practice your presentation multiple times so you know that:
	- It flows well
	- It is not too short
	- It is not too long
- Practice your presentation in front of your teammates
	- Use their feedback to improve your presentation

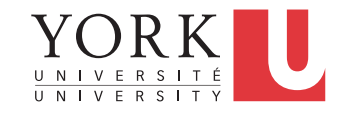